# Package 'chemdeg'

May 17, 2023

<span id="page-0-0"></span>Type Package

Title Analysis of Chemical Degradation Kinetic Data

Version 0.1.2

Description A collection of functions that have been developed to assist experimenter in modeling chemical degradation kinetic data. The selection of the appropriate degradation model and parameter estimation is carried out automatically as far as possible and is driven by a rigorous statistical interpretation of the results. The package integrates already available goodness-of-fit statistics for nonlinear models. In addition it allows data fitting with the nonlinear first-order multi-target (FOMT) model.

License GPL  $(>= 3)$ 

URL <https://github.com/migliomatte/chemdeg>,

<https://migliomatte.github.io/chemdeg/>

BugReports <https://github.com/migliomatte/chemdeg/issues>

Depends  $R (= 2.10)$ 

Imports graphics, MASS, methods, stats

**Suggests** knitr, rmarkdown, test that  $(>= 3.0.0)$ , tibble

VignetteBuilder knitr

Config/testthat/edition 3

Encoding UTF-8

LazyData true

RoxygenNote 7.2.3

NeedsCompilation no

Author Matteo Migliorini [aut, cre, cph], Roberto Chignola [aut]

Maintainer Matteo Migliorini <matteo.migliorini@univr.it>

Repository CRAN

Date/Publication 2023-05-17 14:50:02 UTC

# <span id="page-1-0"></span>R topics documented:

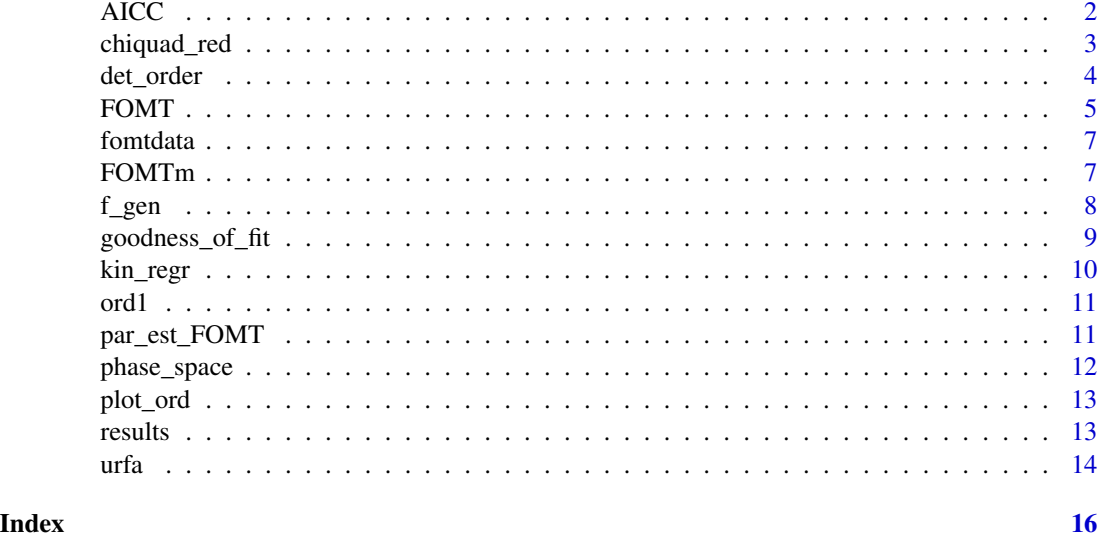

<span id="page-1-1"></span>

AICC *Akaike Information Criterion With Correction*

#### Description

The function calculates the Akaike Information Criterion with correction for small samples size.

#### Usage

AICC(fit)

#### Arguments

fit a 'nls'-object

#### Details

When the sample size is small, there is a substantial probability that AIC (see [stats::AIC\(\)](#page-0-0) for more details) will select models that have too many parameters, i.e. that AIC will overfit. AICc is AIC with a correction for small sample sizes.

The AICc is computed as follows:

$$
AICc = AIC + \frac{2k(k+1)}{n-k-1}
$$

where n denotes the sample size and k denotes the number of parameters. Thus , AICc is essentially AIC with an extra penalty term for the number of parameters. Note that as  $n \to \infty$ , the extra penalty term converges to 0, and thus AICc converges to AIC.

#### <span id="page-2-0"></span>chiquad\_red 3

#### Value

Returns the AICc value

#### See Also

[stats::AIC\(\)](#page-0-0) for uncorrected AIC, [stats::BIC\(\)](#page-0-0), [stats::sigma\(\)](#page-0-0) ,[chiquad\\_red\(\)](#page-2-1) for other goodness of fit indicators. [goodness\\_of\\_fit\(\)](#page-8-1)

#### Examples

```
t < -seq(0, 10, 1)y \le -1 / (0.5 * exp(t) + 1) + stats::rnorm(length(t), 0, 0.05)fit <- nls(y \sim 1 / (k * exp(t) + 1),data = list(t = t, y = y),start = list(k = 0.2))
AICC(fit)
```
<span id="page-2-1"></span>chiquad\_red *Reduced chi-squared*

#### Description

Function that returns the reduced chi-squared ( $\chi^2_{red} = \chi^2/df$ , where df are the degrees of freedom) value for a non-linear regression model (nls object). Reduced-chi squared is a goodness-of-fit measure. Values close to 1 indicates a good fit, while values  $\gg$  1 indicate poor fit and values < 1 indicate over-fitting. The function is calculated only with non-linear regression weighted on experimental error.

#### Usage

chiquad\_red(fit)

#### Arguments

fit nls object with weighted fit

#### Value

Returns the reduced chi-squared value

#### References

Philip R. Bevington, D. Keith Robinson, J. Morris Blair, A. John Mallinckrodt, Susan McKay (1993). *Data Reduction and Error Analysis for the Physical Sciences*

#### <span id="page-3-0"></span>See Also

[stats::dchisq\(\)](#page-0-0) for chi-squared distribution; [stats::AIC\(\)](#page-0-0), [stats::BIC\(\)](#page-0-0), [stats::sigma\(\)](#page-0-0) (for RMSE), [AICC\(\)](#page-1-1) for other goodness-of-fit indicators. [goodness\\_of\\_fit\(\)](#page-8-1)

#### Examples

```
x \leq -c(1, 2, 3, 4, 5)y <- c(1.2, 3.9, 8.6, 17.4, 26)
er <- c(0.5, 0.8, 0.5, 1.9, 1.2)
fit1 <- nls(y \sim k \times x^2),
  data = list(x = x, y = y),
  start = list(k = 1),
  weights = 1 / err^2)
chiquad_red(fit1)
fit2 <- nls(y \sim k \times x^3),
  data = list(x = x, y = y),
  start = list(k = 1),
  weights = 1 / er^2)
chiquad_red(fit2)
```
<span id="page-3-1"></span>

det\_order *Determining reaction order and kinetic formula*

#### Description

The functions seeks to determine the reaction order and kinetic rate constant for chemical models that best fit degradation kinetic data. The input of the function is a data-frame organized as follows:

- 1. first columns, time data;
- 2. second columns, concentration data;
- 3. third column (optional, but highly recommended), experimental error

#### Usage

```
det_order(dframe)
```
#### Arguments

dframe a data-frame with 2 or 3 columns, containing time, concentrations, and (optional) error data.

#### <span id="page-4-0"></span>FOMT 5

#### Value

A ord\_res object containing in a list the following information:

- 1. the phase space coordinates of transformed data;
- 2. the linear regression performed in the phase space;
- 3. a boolean variable indicating if the estimate of the degradation rate constant is statistically significant;
- 4. non-linear regression performed using a n<sup> $\Delta$ </sup>th $\Delta$ -order kinetic model (if n=0 the regression is linear);
- 5. the data-frame given as the input;
- 6. the estimated reaction order.

#### See Also

[results\(\)](#page-12-1) to print the results or [goodness\\_of\\_fit\(\)](#page-8-1) to visualize the major goodness-of-fit measures;  $plot\_ord()$  to plot the regressions in both the phase and conventional spaces; [kin\\_regr\(\)](#page-9-1) to extract the best kinetic model that explain the data and [phase\\_space\(\)](#page-11-1) to extract the linear regression in the phase space.

### Examples

```
t <- c(0, 4, 8, 12, 16, 20)
conc <- c(1, 0.51, 0.24, 0.12, 0.07, 0.02)
err <- c(0.02, 0.05, 0.04, 0.04, 0.03, 0.02)
dframe <- data.frame(t, conc)
res <- det_order(dframe)
class(res)
dframe2 <- data.frame(t, conc, err)
res2 <- det_order(dframe2)
res2[[5]] == dfres2[[5]]
```
<span id="page-4-1"></span>FOMT *First-Order Multi-Target model regression*

#### **Description**

The function performs a non-linear regression using the first-order multi-target model. The model equation is:

$$
\frac{S}{S_0} = 1 - (1 - e^{-k t})^m
$$

where  $S/S_0$  is the fraction of surviving molecules, k is the average number of hits per time unit, m is the number of hits required to degrade the molecule, and  $t$  is time.

<span id="page-5-0"></span>FOMT(dtframe)

#### Arguments

dtframe A data-frame containing 2 or 3 columns: time, normalized concentration and error (optional), respectively

#### Details

The FOMT model has been proposed as an alternative to the Weibull equation that is commonly used when the time-dependent behavior of the data significantly deviates from that predicted by standard chemical models.

#### Value

Returns the results of the regression as a [nls](#page-0-0) object.

#### See Also

[FOMTm\(\)](#page-6-1), [par\\_est\\_FOMT\(\)](#page-10-1)

#### Examples

```
t < -c(0, 4, 8, 12, 16, 20)conc <- c(1, 0.98, 0.99, 0.67, 0.12, 0.03)
err <- c(0.02, 0.05, 0.04, 0.04, 0.03, 0.02)
dframe <- data.frame(t, conc, err)
FOMT <- FOMT(dframe)
plot(dframe[[1]], dframe[[2]])
arrows(dframe[[1]], dframe[[2]] + dframe[[3]],
  dframe[[1]], dframe[[2]] - dframe[[3]],
  length = \theta)
newt <- seq(0, 21, by = 0.1)lines(newt, predict(FOMT, newdata = list(t = newt)))dframe1 <- data.frame(t, conc)
FOMT1 <- FOMT(dframe1)
plot(dframe1[[1]], dframe1[[2]])
lines(newt, predict(FOMT1, newdata = list(t = newt)))summary(FOMT)
summary(FOMT1)
```
<span id="page-6-0"></span>

Degradation data of 1.2 mM 5-caffeoylquinic acid (5-CQA) in the presence of 1.2 mM of ascorbic acid at 37°C. The data refer to total CQA concentration.

#### Usage

fomtdata

#### Format

A data frame with 8 rows and 2 columns:

time\_h Time in hours

tCQA\_AA Normalized concentration of total CQA measured at each time point

#### Source

Yusaku N. and Kuniyo I. (2013) *Degradation Kinetics of Chlorogenic Acid at Various pH Values and Effects of Ascorbic Acid and Epigallocatechin Gallate on Its Stability under Alkaline Conditions*, Journal of Agricultural and Food Chemistry, [doi:10.1021/jf304105w,](https://doi.org/10.1021/jf304105w) fig 2D, solid diamonds

<span id="page-6-1"></span>FOMTm *First-Order Multi-Target model*

#### Description

Call the function to return the formula of the Single-Hit Multi-Target model (FOMT):

$$
1 - (1 - e^{-k t})^n
$$

#### Usage

FOMTm(t, k, m)

#### Arguments

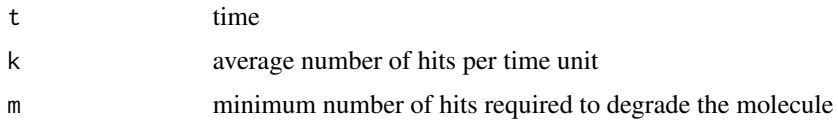

# <span id="page-7-0"></span>Value

Returns calculated values using the formula of FOMT model It can be used inside the function [nls](#page-0-0) as the RHS of the formula.

#### See Also

[FOMT\(\)](#page-4-1), [par\\_est\\_FOMT\(\)](#page-10-1), [stats::nls\(\)](#page-0-0)

#### Examples

```
t < - seq(0, 100, by = 1)
k < -0.1n <- 200
y <- FOMTm(t, k, n)
plot(t, y, type = "l")
```
f\_gen *Formula of an n-order model.*

#### Description

Given the reaction order  $n$ , the function returns the equation corresponding to that particular  $n^{\text{th}}$ ^order kinetic model. For  $n \neq 1$ :

$$
y(t) = ((n - 1) k t + y_0^{1-n}))^{\frac{1}{n-1}}
$$

for  $n = 1$ :

 $y(t) = y_0 e^{-k t}$ 

#### Usage

f\_gen(n)

#### Arguments

n reaction order

#### Value

A formula object containing the equation of the selected  $n^{\lambda}$ th<sup> $\lambda$ </sup> order kinetic model.

#### Examples

 $nc < -2$ f\_gen(nc) f\_gen(1)

<span id="page-8-1"></span><span id="page-8-0"></span>goodness\_of\_fit *Goodness-of-fit, non-linear regression*

#### Description

Function that returns the following goodness-of-fit statistics for non-linear regression: AIC, AICc, BIC, RMSE and reduced Chi-squared.

#### Usage

goodness\_of\_fit(fit)

#### Arguments

fit a nls, lm or ord\_res object

#### Details

The function returns the values of AIC, AICC, BIC, RMSE and reduced chi-squared  $(\chi^2_{red})$  for nls objects. If a linear model object is passed, the function returns its [summary.](#page-0-0)

Given an ord\_res object (output of the function [det\\_order\(\)](#page-3-1)), the function returns one of the results above depending on the model chosen to explain the data.

Because the [chiquad\\_red\(\)](#page-2-1) function returns the value only with weighted data, the  $\chi^2_{red}$  will be returned only with weighted regressions.

#### Value

It returns a table with the values of AIC, AICc, BIC, RSME and reduced Chi squared. Single goodness-of-fit measures can be obtained as follows:

- 1. call standard R functions [stats::AIC\(\)](#page-0-0), [stats::BIC\(\)](#page-0-0), [stats::sigma\(\)](#page-0-0) for AIC, BIC and RMSE, respectively;
- 2. call chemdeg functions [AICC\(\)](#page-1-1) and [chiquad\\_red\(\)](#page-2-1) for AICc and reduced chi-squared, respectively.

#### See Also

```
stats::AIC(), AICC(), stats::BIC(), stats::sigma(), chiquad_red()
```
#### Examples

```
x \leq -c(1, 2, 3, 4, 5)y <- c(1.2, 3.9, 8.6, 17.4, 26)
er <- c(0.5, 0.8, 0.5, 1.9, 1.2)
fit1 <- nls(y \sim k \times x^2),
  data = list(x = x, y = y), start = list(k = 1),
  weights = 1 / er^2
\lambdagoodness_of_fit(fit1)
```
<span id="page-9-1"></span><span id="page-9-0"></span>

Returns from an ord\_res object either the linear or the non-linear regression of the degradation kinetics data.

#### Usage

kin\_regr(x)

### Arguments

x an ord\_res object

#### Details

After the analysis in the phase space for the determination of the reaction order, [det\\_order\(\)](#page-3-1) performs either a linear or a non-linear regression of the kinetic data, depending on whether the reaction order is n=0 or n>0, respectively. To access the regression object call kin\_degr.

#### Value

Returns either an nls or lm object based on the regression performed by the function [det\\_order\(\)](#page-3-1).

#### See Also

[det\\_order\(\)](#page-3-1), [phase\\_space\(\)](#page-11-1), [results\(\)](#page-12-1), [stats::lm\(\)](#page-0-0)

#### Examples

```
t \leq -c(0, 4, 8, 12, 16, 20)conc <- c(1, 0.51, 0.24, 0.12, 0.07, 0.02)
dframe <- data.frame(t, conc)
res <- det_order(dframe)
```
kin\_regr(res)

<span id="page-10-0"></span>

Synthetic data from a first-order kinetic model with k=0.7

#### Usage

ord1

# Format

A data frame with 6 rows and 3 columns:

t time

concentration simulated concentration data at each time point

std.error simulated experimental error

<span id="page-10-1"></span>par\_est\_FOMT *First-Order Multi-Target parameter starting values*

#### Description

par\_est\_FOMT estimates the starting values of the parameters of the first-order multi-target model from a data-set.

# Usage

par\_est\_FOMT(x, y = NULL)

#### Arguments

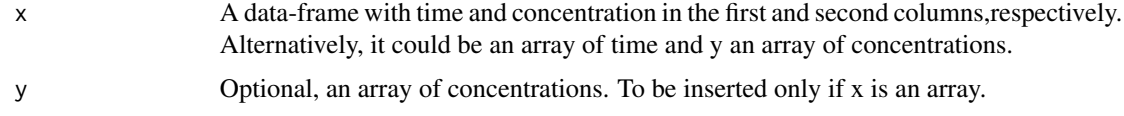

# Value

The function returns an array with the suggested initial values of parameters.

## See Also

[FOMT\(\)](#page-4-1), [FOMTm\(\)](#page-6-1)

#### Examples

```
t < - \text{seq}(0, 30, \text{ by } = 6)k < -0.3n < -40set.seed(100)
y \le - FOMTm(t, k, n) * (1 + rnorm(length(t), 0, 0.05))
nlsFOMT \leftarrow nls(y \sim FOMTm(t, k, n),data = list(y = y, t = t),start = par_est_FOMT(t, y)
\lambdasummary(nlsFOMT)
```
<span id="page-11-1"></span>phase\_space *Phase space, linearized model*

#### Description

Given an ord\_res object, this function returns the linearized model that best fits the data in the phase space. ord\_res object can be obtained using the function [det\\_order\(\)](#page-3-1).

#### Usage

phase\_space(x)

#### Arguments

x an ord\_res object

#### Value

Returns a lm class object.

#### See Also

[det\\_order\(\)](#page-3-1), [kin\\_regr\(\)](#page-9-1), [results\(\)](#page-12-1), [stats::lm\(\)](#page-0-0)

#### Examples

```
t \leq -c(0, 4, 8, 12, 16, 20)conc <- c(1, 0.51, 0.24, 0.12, 0.07, 0.02)
dframe <- data.frame(t, conc)
res <- det_order(dframe)
```
phase\_space(res)

<span id="page-11-0"></span>

<span id="page-12-2"></span><span id="page-12-0"></span>

The function plots the results obtained from a [det\\_order\(\)](#page-3-1) function. Two plots are shown: one representing the transformed data in the phase space and the other the kinetic data in the conventional space along with their regression curves.

#### Usage

plot\_ord(ord\_res)

#### Arguments

ord\_res an 'ord\_res' object

#### Value

Two plots. The first representing the transformed data in the phase space and the other the kinetic data in the conventional space along with their regression curves. Black line represent the best regression curve, whereas green lines show the fits with the reaction order chosen.

#### Examples

 $t \leq -c(0, 4, 8, 12, 16, 20)$ conc <- c(1, 0.51, 0.24, 0.12, 0.07, 0.02) dframe <- data.frame(t, conc) res <- det\_order(dframe)

plot\_ord(res)

<span id="page-12-1"></span>results *Summary of 'ord\_res' object*

#### Description

Returns the results of the analyses performed by [det\\_order\(\)](#page-3-1) function.

#### Usage

```
results(object)
```
#### Arguments

object an 'ord\_res' object

#### <span id="page-13-0"></span>Details

The function prints:

- 1. the linear regression performed in the phase space, together with the estimated *n* value and its 95% confidence interval
- 2. a brief conclusion on the results obtained in the phase space stating which reaction order should be preferred
- 3. the (non-)linear regression performed with parameters associated statistics. If a non-linear regression has been performed, the most common goodness-of-fit measures calculated with [goodness\\_of\\_fit\(\)](#page-8-1) are printed

#### Value

It prints a summary of the analysis in the phase space, the reaction order, and the regression results.

#### See Also

[det\\_order\(\)](#page-3-1), [kin\\_regr\(\)](#page-9-1), [phase\\_space\(\)](#page-11-1)

#### Examples

```
t \leq -c(0, 4, 8, 12, 16, 20)conc <- c(1, 0.51, 0.24, 0.12, 0.07, 0.02)
err <- c(0.02, 0.05, 0.04, 0.04, 0.03, 0.02)
dframe <- data.frame(t, conc, err)
res <- det_order(dframe)
```
results(res)

urfa *Urfa pepper ascorbic acid degradation (2-nd order)*

#### **Description**

Data describing the degradation kinetics of ascorbic acid during dehydration of Urfa peppers. The peppers were treated with hot air at 55, 65 and 75 °C.

#### Usage

urfa

#### Format

A data frame with 8 rows and 4 columns:

time\_min time in minutes

AA\_55 normalized concentration of ascorbic acid of Urfa peppers dehydrated at 55°C

 $AA_65$  normalized concentration of ascorbic acid of Urfa peppers dehydrated at 65 $^{\circ}$ C

AA\_75 normalized concentration of ascorbic acid of Urfa peppers dehydrated at 75°C

urfa the contract of the contract of the contract of the contract of the contract of the contract of the contract of the contract of the contract of the contract of the contract of the contract of the contract of the contr

# Source

¸S. Daghan, A. Yildirim, F. Mehmet Yilmaz, H. Vardin and M. Karaaslan (2018) ˘ *The effect of temperature and method of drying on isot (Urfa pepper) and its Vitamin C degradation kinetics*, Italian Journal of Food Science, [doi:10.14674/IJFS1070,](https://doi.org/10.14674/IJFS-1070) fig 5, hot-air

# <span id="page-15-0"></span>Index

```
∗ datasets
    fomtdata, 7
    ord1, 11
    urfa, 14
AICC, 2
AICC(), 4, 9
chiquad_red, 3
chiquad_red(), 3, 9
det_order, 4
det_order(), 9, 10, 12–14
f_gen, 8
FOMT, 5
FOMT(), 8, 11
fomtdata, 7
FOMTm, 7
FOMTm(), 6, 11
goodness_of_fit, 9
goodness_of_fit(), 3–5, 14
kin_regr, 10
kin_regr(), 5, 12, 14
nls, 6, 8
ord1, 11
par_est_FOMT, 11
par_est_FOMT(), 6, 8
phase_space, 12
phase_space(), 5, 10, 14
plot_ord, 13
plot_ord(), 5
results, 13
results(), 5, 10, 12
stats::AIC(), 2–4, 9
```

```
stats::BIC(), 3, 4, 9
stats::dchisq(), 4
stats::lm(), 10, 12
stats::nls(), 8
stats::sigma(), 3, 4, 9
summary, 9
```
urfa, [14](#page-13-0)